*ISSN: 1133-8482 Píxel-Bit. Revista de Medios y Educación Nº 40 Enero 2012 - pp.125-136*

# **INNOVACIÓN EDUCATIVA: IMPLEMENTACIÓN DE LA FÍSICA INTRODUCTORIA EN LA MODALIDAD SEMIPRESENCIAL**

## **EDUCATIONAL INNOVATION: IMPLEMENTATION OF THE INTRODUCTORY PHYSICS IN BLENDED LEARNING**

Dr. Angel Puentes Puente angelpuentes@pucmm.edu.do

Ivanovnna M. Cruz Pichardo ivanovnnacruz@pucmm.edu.do

*Pontificia Universidad Católica Madre y Maestra. Facultad de Ciencias y Humanidades Ciencias Básicas Recinto Santo Tomás de Aquino. Abraham Lincoln esq. Rómulo Betancourt, A.P. 2748, (Republica Dominicana)*

*El artículo presenta la experiencia de la asignatura Física Introductoria en la modalidad semipresencial en la PUCMM/RSTA. La implementación del proyecto piloto tuvo varias fases incluyendo desde la preparación de materiales hasta el establecimiento de los elementos de la estrategia y la orientación de los estudiantes en la nueva modalidad. Los resultados se evaluaron utilizando diversas herramientas: cuestionarios, encuestas on-line, entrevistas y pruebas de rendimiento. Éstas fueron orientadas a aspectos relacionados con el estudiante, la asignatura, el profesorado, el contenido, la comunicación y el entorno virtual. Los resultados obtenidos fueron satisfactorios en cada una de las áreas evaluadas, incluida el rendimiento de los estudiantes.*

*Palabras Claves: semipresencial, Nuevas Tecnologías, Plataforma Virtual de Aprendizajes, experimentación.*

*The article presents the experience of implementing the introductory physics course in b-learning format in the PUCMM /RSTA. The implementation of the pilot project includes several phases from preparing materials to establish the elements of the new strategy and guidance of students in the new method. The results were evaluated using several tools including questionnaires to students, online surveys, interviews and performance testing. These tools were oriented aspects of the student, the subject as well as aspects related to the teacher, content, communication and the virtual environment. The results were satisfactory in each of the areas evaluated as well as the performance of students.*

*Keywords: Blended Learning, New Technologies, e - learning platforms, experimentations.*

#### **1. Introducción.**

Ya resulta reiterativo expresar los cambios que las Tecnologías de la Información y Comunicación (TIC, en adelante) producen en la sociedad moderna y que abarca diferentes ámbitos: económico, político y cultural, siendo inevitable su influencia también en el ámbito educativo.

En este sentido las universidades deben

©2011 Píxel-Bit.

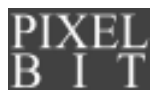

comenzar a pensar en redescubrirse, ya que, por años han estado contribuyendo en los cambios fundamentales de la sociedad, pero no han sabido transformarse como instituciones con la misma rapidez y determinación con la que han participado en esos cambios. Para Duart, Gil, Pujol y Castaños (2008), en la universidad moderna encontramos dos caras de una misma moneda. Una cara nos muestra una institución formada por personas activas y comprometidas con el cambio social, capaz de provocar grandes transformaciones a partir del conocimiento generado, mientras que la otra cara refleja una institución tradicional en cuanto a su estructura y a la metodología educativa que utiliza para la formación. En definitiva se trata de una institución que no incorpora en su interior las innovaciones y la transformación que fácilmente traspasa al resto de la sociedad.

Pasa a ser un reto la implementación modelos educativos innovadores, que rompan con lo tradicional y con las estructuras preestablecidas dentro de las diferentes instituciones. Y hablamos de: «toda acción planificada para producir un cambio en las instituciones educativas que propicie una mejora en los pensamientos, en la organización y en la planificación de la política educativa, así como, en las prácticas pedagógicas, y que permitan un desarrollo profesional e institucional con el compromiso y comprensión de toda la comunidad educativa.» (Cebrián, 2003, p.23)

Al igual que en el resto de América Latina, las universidades en la República Dominicana están repletas de estudiantes que cursan carreras humanísticas u otras que ofrecen poca salida laboral o están totalmente divorciadas de la economía del conocimiento del siglo XXI. «Hay demasiados estudiantes

universitarios latinoamericanos estudiando derecho, psicología, sociología, filosofía e historia, y pocos estudiando ciencias e ingeniería». (Oppenheimer, 2010, p. 17)

Es dentro de este escenario donde se incorpora y desarrolla la materia de Física Introductoria (Fis – 101 – T), con un uso extensivo de las TIC y en la modalidad semipresencial.

#### **1.1. La Física en la República Dominicana.**

La enseñanza de la física en la República Dominicana se puede considerar en crisis. En ello influyen diferentes aspectos dentro de los que encontramos:

· Mala preparación de los docentes (pocos son graduados en física).

· Poco tiempo para la física en el pensum de la MINERD (En el momento del estudio solo dos cuatrimestres en 2° y 4° de bachillerato y actualmente dos cuatrimestre en 2º ).

· Predominio de la enseñanza memorística.

· Falta de laboratorios y equipos adecuados para el desarrollo de las prácticas. · Etc.

Lo anterior se observa claramente en el informe sobre la calidad de la educación, en el cual la República Dominicana ocupa en el área de las ciencias el lugar *115*, de los *117* países que participaron en el estudio (ANJE, 2008).

A lo anterior podemos añadir que nuestro alumnado en su gran mayoría, no cuenta con los conocimientos elementales para enfrentar una Física Universitaria, mostrando en el aula una *gran apatía, desinterés y fobia* hacia la Física.

Las dificultades expresadas y la necesidad de hacer más factible la enseñanza de la física en la Pontificia Universidad Católica Madre y Maestra en su Recinto Santo Tomas de Aquino (PUCMM – RSTA), nos lleva a pensar

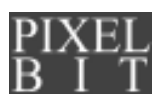

en la implementación de un cambio en la forma de impartir la *Física Introductoria*. Por ello y ante la ya conocida convergencia entre la modalidad presencial y semipresencial (b– learning), y el auge alcanzado por las TIC en los procesos de enseñanza- aprendizaje, nos planteamos desarrollar un curso de «Física Introductoria», en el cual consideramos que se pueden ofrecer propuestas metodológicas, al hilo de las corrientes didácticas más innovadoras: el aprendizaje significativo, la globalización de los contenidos, la diversidad de recursos, el inicio de los procesos a partir de las ideas previas, el carácter formativo de los procedimientos de valoración y evaluación, el nuevo rol de los docentes de orientador y estimulador, la flexibilidad organizativa, el tratar de adaptar lo que se estudia a las necesidades particulares del alumnado, la identificación con un modelo educativo donde prime la investigación, etc.

## **2. Metodología.**

## **2.1. Objetivos del proyecto.**

Varios son los objetivos que se buscaban en el momento de la incorporación de la asignatura de Física Introductoria, dentro del denominado Proyecto Piloto para la implementación de acciones formativas soportadas en redes en la modalidad semipresencial, al ser escogida como una de las asignaturas a ser ofertadas en la experiencia inicial.

· *Modificar el modelo tradicional de enseñanza de la física,* en el cual el docente tiene el predominio absoluto en la transmisión de los contenidos, siendo el único referente activo del proceso.

· *Implementar un nuevo modelo de enseñanza,* más centrada en el aprendizaje del

alumnado, apoyándonos en el poder formador que la enseñanza posee con el empleo de las TIC.

· *Usar un entorno de comunicación lo más rico y variado posible*, incorporando las herramientas de comunicación sincrónicas y asincrónicas más usuales de la comunicación telemática.

· *Realizar diversas actividades dentro del entorno virtual* (simulaciones, visualización y discusión de diferentes audiovisuales, solución de ejercicios, etc.) que permitan al estudiante ampliar los diferentes temas a estudiar, además de lograr un aprendizaje más activo que aumente su motivación.

· *Facilitar el intercambio de información entre profesores y alumnos*.

Todo ello sobre la base de los diferentes temas que al comienzo del curso serán propuestos por el docente. Con esto, se pretende acostumbrar al alumnado a trabajar con una metodología colaborativa, con la cual se pueden desarrollar habilidades comunicativas, necesarias para poder colaborar con éxito en su futuro como profesional.

## **2.2. Fases.**

La metodología de implementación de la iniciativa abarcó las fases que a continuación se describen.

## **2.2.1. Preparación de los contenidos**.

Es conocido que la producción de materiales didácticos por parte del propio profesorado marca una oportunidad y es además una línea de pensamiento pedagógico que considera que el profesor puede liberarse de los currículos y materiales comerciales (especialmente libros de textos) como fórmula de emancipación que lo ayuda en su desarrollo profesional.

En la elaboración de los contenidos y buscando un entorno formativo de calidad nos hemos propuesto:

· Lograr que éstos presenten calidad científica

· Una correcta estructuración didáctica

· Los contenidos seleccionados son los más significativos para los objetivos propuestos.

· Han sido expuestos de forma clara, sencilla y progresiva.

· Además, hemos usado los diferentes recursos que tenemos a nuestra disposición (textos, videos, animaciones, simulaciones, navegación interna, etc.), aspectos que enriquecen la construcción de significados en el discurso y afectan el procesamiento cognitivo.

## **2.2.2. Nuevas estrategias pedagógicas**.

Si en el proyecto de innovación las acciones formativas se encuentran apoyadas en la red, debemos lograr una diferencia con los cursos tradicionales y no podemos realizar las mismas actividades. Para ello nos hemos propuesto realizar las siguientes *e - actividades*:

· *Presentaciones de los alumnos*: Son propuestos diferentes *temas,* brindando al alumnado espacios para el intercambio de información (entre docente y discente y viceversa), dentro del aula virtual. Todo sobre la base de los diferentes contenidos que al comienzo del curso serán propuestos por el profesorado.

Con estos espacios pretendemos acostumbrar a los alumnos a una *metodología colaborativa*, con lo cual consideramos que se pueden desarrollar habilidades comunicativas que los alumnos necesitan para

poder colaborar con éxito.

Para ello, se desarrollan tres fases con los estudiantes dentro de esta actividad:

*Primera fase (Introducción)*: Se trabaja con los aspectos motivacionales con respecto al tema en cuestión, destacando el interés e importancia de cada tema, como se relacionan con la materia y con otras actividades que han de asumir como grupo, lo cual consideramos tiene implicaciones de *tipo valorativo*. La actividad se realiza fuera del horario de clases en la oficina del profesor, normalmente entre la primera y segunda semana de clases.

*Segunda fase:* Ya con los grupos formados y habiendo definido los aspectos de su trabajo, el docente asume el rol de tutor y supervisor de las actividades de cada grupo, procurando hacerlo de modo *no* directo, únicamente asistiendo al alumnado con comentarios, preguntas o sugerencias. En esta etapa *la responsabilidad del aprendizaje es del estudiante.*

*Tercera fase*: En la que el alumnado realiza una presentación sobre el tema (15 min.) y entre todos se lleva a cabo una reflexión que nos permita entender los problemas surgidos y como solucionarlos en actividades similares.

Realizar estas actividades colaborativas nos permite lograr diferentes objetivos, tanto de tipo metacognitivos, como desarrollo de habilidades lingüísticas, etc. Comenzando a lograr en ellos un rol más activo en su proceso de aprendizaje, llevándolos a ser responsables en mayor grado de su aprendizaje, además de gestionar "su tiempo, su ritmo de trabajo, si bien ha de tener en cuenta las fechas claves en las entregas de material" (García y Galindo, 2009, p.74). Convirtiéndome en esta parte del curso en ayudante y mentor de los alumnos, logrando en ellos discusiones profundas y detalladas, más independencia, y cierto toque

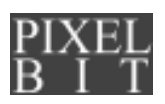

de igualdad entre docente y alumno, un aumento de la interacción en grupo y un aumento de las posibilidades comunicativas entre los participantes.

· *Foros de Debate*: actividad de uso cada vez más frecuente y habitual, estos facilitan el intercambio de información entre alumnos y profesores, y entre unos alumnos y otros. Para su realización normalmente se les propone unas reglas mínimas para su funcionamiento y que son explicadas en la primera semana de clases. Además de poder visualizarlas en la llamada *Guía del estudiante.*

En el transcurso de cada foro, el profesor debe leer y analizar el contenido de los mensajes dejados, pero se asume el rol de tutor o supervisor de las actividades, es por eso que la participación no se realiza de forma directa, únicamente el docente se limita en la asistencia de los alumno/as con comentarios, preguntas o sugerencias, la responsabilidad del aprendizaje en la actividad es del alumno.

Aunque como premio a los estudiantes, en algunas de las actividades se lleva al aula los mejores aportes, y sin identificar a los autores se discuten y analizan.

En las *presentaciones de los alumnos y el foro de debate*, marcamos unas pautas para su posterior evaluación:

La calidad del trabajo, profundidad de las reflexiones del grupo, aportaciones e ideas expuestas.

- Para la evaluación es imprescindible intervenir activamente en cada una de las fases del trabajo a través de la plataforma virtual de aprendizaje con mensajes, comentarios, iniciativas, correcciones, ampliaciones de temas y actividades que hagan posible los trabajos finales.

Lo anterior consideramos que puede fomentar el pensamiento crítico, y la cooperación no jerárquica, reflexiva, viva y democrática.

· *Prácticas y simulaciones virtuales:* los ambientes de aprendizaje basados en simulaciones ocupan un nicho bien establecido en el mundo de los programas educativos. Las simulaciones permiten a los alumnos analizar y controlar sistemas complejos en las ciencias naturales, manipulando variables, llevando a término experimentos, etc. La investigación educativa señala que estos programas suelen ser más efectivos que en la enseñanza tradicional, se utilizan en sustitución de trabajos de laboratorio cuando son de difícil acceso o pueden resultar peligrosos, además de servir de «visualización» y «comprobación» de lo estudiado en las «clases de teoría» (Aguaded & Cabero, 2002).

Para este fin se les propone a los estudiantes realizar algunas prácticas propuestas en el portal de la Universidad de Alicante (http:// dfists.ua.es/experiencias\_de\_fisica/ presentacion.html).

Dentro de las más usadas por el nivel de los estudiantes y el curso de física en el que se encuentran tenemos:

Determinación de la constante elástica de un resorte

- Medidas de longitudes con el pie de rey

- Medidas de longitudes con el palmer

Péndulo simple: determinación de la magnitud de la gravedad

Principio de Arquímedes: determinación de densidades de sólidos y líquidos

Presión atmosférica sobre los líquidos: frasco de Mariotte

Ley de Torricelli: vaciado de un depósito

· *Pruebines virtuales (evaluaciones dentro del aula virtual):* si bien, por el carácter

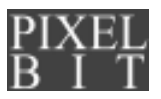

semipresencial de nuestro proyecto se realizan las actividades de evaluación tradicionales (parciales, clases de ejercicios, etc.), y reconociendo que la evaluación de los aprendizajes a través de entornos de teleformación no es una tarea fácil, ni está resuelta, ni tiene una única respuesta, hemos diseñado una serie de pruebines, los cuales, el alumno debe desarrollar desde su casa, oficina, laboratorio de informática, etc., pero siempre en una fecha previamente seleccionada por el docente (Cabero & Gisbert, 2005).

Para este fin, dentro de las diferentes alternativas para elegir, hemos seleccionado las preguntas de *elección múltiple*, las cuales presentan un enunciado y una serie de alternativas u opciones entre las que se encuentra la respuesta correcta que se debe seleccionar.

En estos pruebines cortos el estudiante debe aplicar los conocimientos adquiridos en las clases teóricas y de ejercicios, lo cual es uno de los objetivos fundamentales de la materia, pero además se tiene en cuenta que estos sean realizados en los momentos que el docente pauta dentro del *calendario específico*, lo cual consideramos educa al estudiante en el cumplimiento de reglas y horarios que muchas veces en la presencialidad, olvidamos.

Posterior a su realización se tiene un momento especial y es cuando los estudiantes discuten en el aula los resultados del pruebin bajo la supervisión del docente. Con lo anterior podemos evaluar entre otros:

- *La experiencia de trabajo con la plataforma virtual*: percepciones del trabajo en la plataforma virtual, destacando las dificultades encontradas.

- *Aprendizajes más significativos:* se destacan los aspectos que más han aportado

nuevos conocimientos y experiencias significativas en la actividad.

- *Sugerencias de mejora*: propuestas de cambios y mejoras al desarrollo de la actividad.

#### **2.2.3. Calendario específico**.

La formación semipresencial por medio de entornos virtuales, en nuestro caso se caracteriza por la no coincidencia física profesor-alumno en determinadas horas (3 horas presenciales-2 a distancia), además de un cambio en las tareas que desarrolla el docente y el alumnado. Es por eso que se hace necesaria la elaboración del *calendario específico*, en el que se explican de forma detallada, todas las actividades, tareas, metas o elementos que debemos realizar o considerar durante el proceso formativo, todos dispuestos y organizados en relación con el tiempo.

#### **2.2.4. Entrenamiento a los alumnos/as**.

En la primera semana de clases, se orienta al estudiante en el uso de la nueva herramienta de trabajo, surgiendo las primeras dudas por parte de estos sobre el funcionamiento, calidad del proceso, actividades, etc. Se les orienta en todos los aspectos necesarios para el buen desenvolvimiento del curso, lo cual le permite al docente realizar las siguientes funciones: Función académica, Función organizativa, Función orientadora y Función social.

#### **3. Resultados.**

Moreno y Santiago (2003) parten del hecho fundamental, y aceptado por la mayor parte de los autores, de que una vez llevadas a cabo

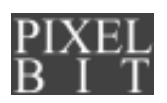

acciones de formación a través de la red «éstas requieren más trabajo para el profesor que las situaciones tradicionales de formación». El conocimiento en muchas ocasiones, y la adquisición de nuevas destrezas, más tiempo en el diseño y planificación, etc., suponen un valor añadido, en muchas ocasiones, para la mayor parte de los docentes, aunque debo matizar el hecho que parece que lo anterior comienza a disminuir a partir de la tercera o cuarta edición de la acción formativa basada en la red, ya que los docentes podemos adelantarnos a determinadas demandas de los alumnos con las denominadas FAQ (Frecuently Asked Questions), las cuales en nuestro caso por el carácter semipresencial normalmente las realizamos en la clase presencial.

Consideramos como plantea Peters (2002, p. 54) la solución de cursos en la modalidad semipresencial haciendo un uso extensivo de las TIC, como la que parece ser la única capaz de combinar «las mejores experiencias de la educación a distancia en red y el placer y el inmenso beneficio de las clases presenciales con alumnos muy competentes.»

En enero de 2008 y enmarcado dentro del Proyecto Piloto para la Implementación de Acciones Formativas Basadas en la Red y apoyados en un equipo de Universidad de Sevilla (España) y miembros del Secretariado de Recursos Audiovisuales de dicha universidad, se realizó una evaluación del proyecto. Para lograr lo anterior fueron usados los siguientes instrumentos para la recogida de datos:

· Cuestionario de Satisfacción de Alumnos Universitarios hacia la Formación On-Line (adaptado de Llorente, 2008)

· Encuestas realizadas de forma on–line a los estudiantes

· Entrevistas a profesores, alumnos y técnicos

· Pruebas de rendimiento

Siendo adaptado el instrumento denominado «Cuestionario de Satisfacción de Alumnos Universitarios hacia la Formación On – Line» (CUSAUF) (Llorente, 2008), el cual se encuentra constituido por 35 ítems de diferente tipología: tipo Likert y de respuesta abierta. Siendo las opciones de respuesta para

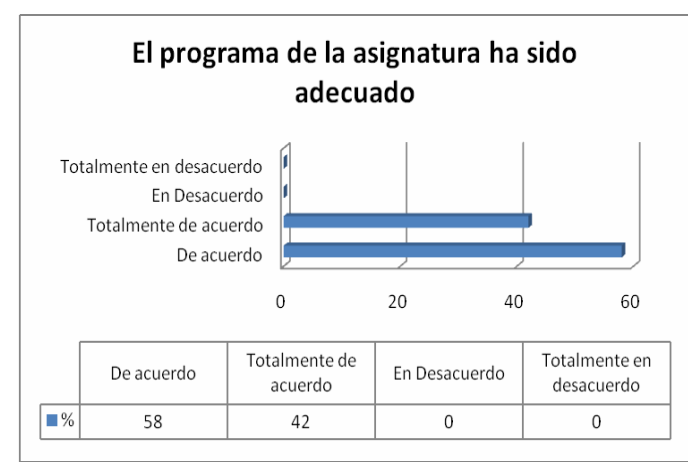

*Gráfico. 1: El programa de la asignatura ha sido adecuada*

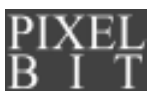

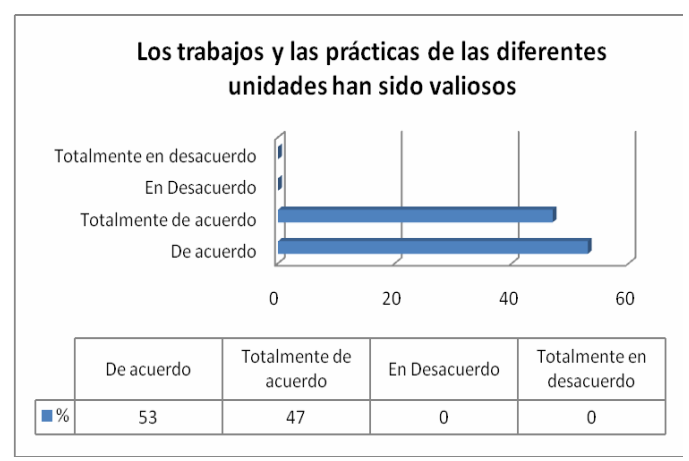

*Gráfico 2: Los trabajos y las prácticas de las diferentes unidades han sido valiosos.*

la escala tipo Likert: «Totalmente en desacuerdo», «En desacuerdo», «De acuerdo», y «Totalmente de acuerdo».

Nuestro cuestionario mantiene las mismas dimensiones propuestas por la Dra. Llorente para la recogida de la información:

· Aspectos generales del alumno.

· Aspectos generales de la asignatura.

· Aspectos relacionados con el profesor – tutor on – line.

· Aspectos relacionados con el contenido.

· Aspectos relacionados con la comunicación.

· Aspectos relacionados con el entorno virtual de enseñanza aprendizaje.

· Valoraciones globales.

Entre los logros destacados se encuentran los siguientes:

a) Alta aceptación del Programa Propuesto de Física Introductoria (ver Gráfico 1)

b) Gran aceptación en las actividades desarrolladas (ver Gráfico 2).

c) Alta valoración del trabajo desarrollado por el docente (ver Gráficos 3 y 4). Lo cual se refleja en la evaluación realizada por el Centro de Desarrollo Profesoral (CDP) en la que el docente obtuvo un índice de: *4.64*, lo cual es confirmado en el informe evaluativo donde encontramos entre otros resultados:

d) Además, y coincidiendo con uno de los objetivos de la innovación, los estudiantes consideran contenidos presentados agradables y con un elevado nivel científico (ver Gráficos 5 y 6).

e)Se observa también, una alta valoración de aspectos importantes dentro de estos nuevos modelos educativos como son: la comunicación con el docente y entre los alumnos, las ayudas y explicaciones sobre las normas de funcionamiento del entorno, la calidad del diseño, etc.

Un aspecto a destacar es que de los 25 alumnos matriculados, el 84 % consigue superar la materia, el 16 % restante aparecen como retirados del curso (ver Tabla 1).

Consideramos en líneas generales, el rendimiento académico satisfactorio y sin diferencias con aquellos grupos que se mantienen en un modelo educativo tradicional, valoración confirmada por los

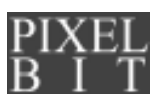

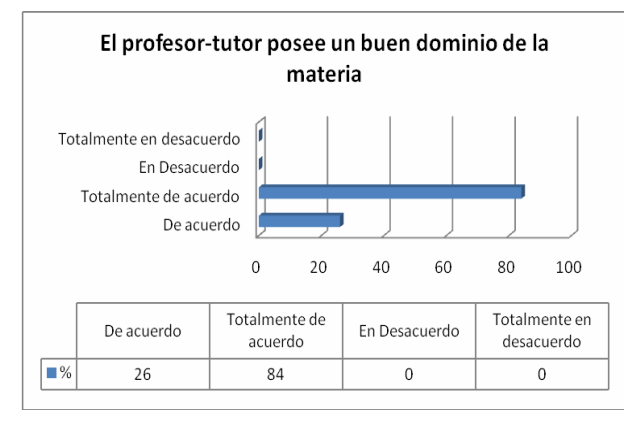

*Gráfico 3: El profesor- tutor posee en buen dominio de la materia.*

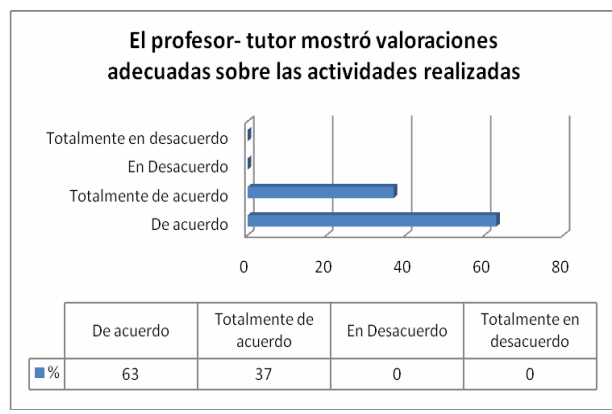

*Gráfico 4: El profesor-tutor mostró valoraciones adecuadas sobre las actividades realizadas*

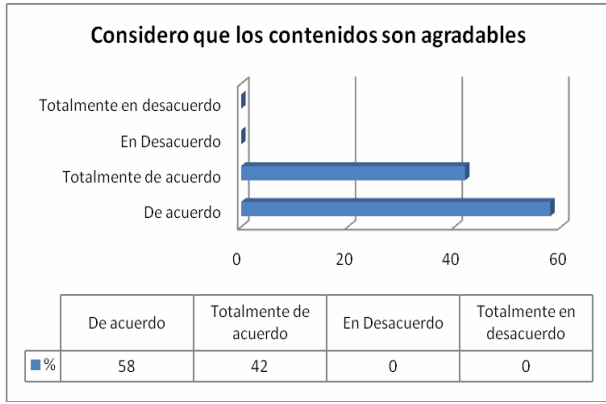

*Gráfico 5. Considero que los contenidos son agradables*

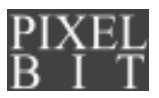

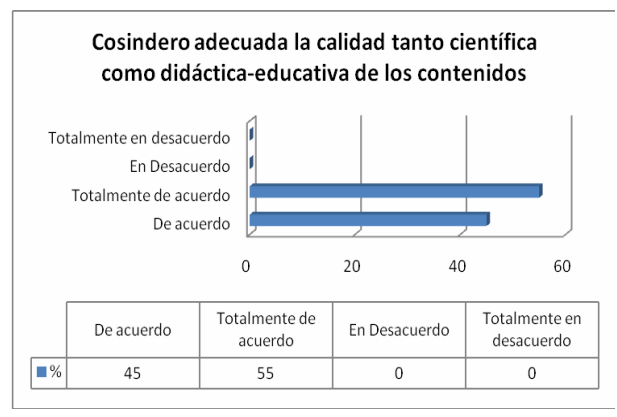

*Gráfica 6: Considero adecuada la calidad tanto científica como didáctica de los contenidos*

| <b>Notas</b>  | # de Alumnos   | $\frac{0}{0}$ |
|---------------|----------------|---------------|
|               |                | 16            |
| B             | 10             | 40            |
| $\mathcal{C}$ | ς              | 5             |
| D             | $\mathfrak{D}$ | 2             |
| F             |                | 0             |
| R             |                | 16            |

Tabla 1. Rendimiento académico

estudiantes el considerar el 80 % de los encuestados que se habían cumplido sus expectativas finalizar los módulos de formación a través de la red.

## **4. Discusión.**

Si bien los resultados obtenidos en sentido general pueden considerarse satisfactorios, consideramos que en este proceso de innovación será realmente especial cuando logremos:

1.Un estudiante autónomo, capaz de trabajar con las orientaciones ofrecidas por el docente y que pueda realizar actividades

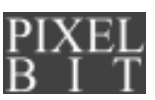

como: la lectura personal de libros y artículos, etc.; el uso de los materiales audiovisuales y la búsqueda de recursos en la red; participación en seminarios, discusiones; solución de problemas y debates con el profesor. Además de perder la timidez al expresar sus opiniones e ideas con ayuda de las diferentes herramientas que nos brindan las TIC, lo que puede fomentar un ser crítico, con opiniones propias, y preparado para este nuevo mundo cada vez más globalizado.

2.Un estudiante que realice actividades de estudio en estos espacios virtuales como: la investigación individual; pedir opinión, consejos y consultas profesionales a expertos o compañeros; aprendizaje colaborativo en grupos de trabajo; y una gran participación en los cursos y clases virtuales.

3.Incorporar más docentes que realicen un uso extensivo de las TIC y vean la modalidad educativa semipresencial como un modelo de convergencia en sus clases tradicionales, donde como nos expresa Martínez (2004, p. 211)

Además de dominar los procedimientos, tanto generales como específicos del campo científico de que se trate, habrá de asesorar, prever, valorar, etc., construcciones y materiales que realicen los alumnos, y para ello no basta con dominar la materia, sino que hay que dominar las metodologías conocidas y aceptables en cada momento.

Siendo capaz de aceptar y valorar procedimientos y caminos originales para la aproximación a un determinado contenido, hablo de un profesor que como expresan Moreno y Santiago (2003, p. 315) sea: «experimentado y entusiasta, flexible y organizado, tolerante, buen comunicador y mejor "oyente"*.* Logrando ver lo realizado "como una oportunidad idónea para reciclarse y mejorar profesionalmente, valiéndose del proceso para valorar más objetivamente el trabajo realizado previamente, reconsiderar la propia práctica, y plantearse nuevas posibilidades didácticas poco exploradas hasta entonces» (Pérez, 2007, p. 77).

4. Crear políticas claras para la superación del docente. Debe ser un objetivo fundamental de los sistemas educativos: preparar al docente para este cambio, crear una infraestructura cuyo objetivo sean las necesidades del alumno y el profesor. Se debe acabar de entender que enseñar a distancia tiene sus técnicas, un profesor solo no puede crear un curso de calidad*, – «*resulta tremendamente útil que haya personas que se encarguen del diseño de los materiales didácticos y de su edición»... *–* (Roos, 1990, p. 55) esto evitaría entre otras cosas que los materiales sean densos, ya que sabemos que en la mayoría de los casos los profesores quieren demostrar su dominio del contenido y escriben para sus compañeros, y no para el alumno.

#### **5. Referencias bibliográficas.**

Aguaded Gómez, J. I. & Cabero, J. (dirs) (2002). *Educar en Red. Internet como recurso para la educación*. Málaga. España: Ediciones Aljibe.

Asociación Nacional de Jóvenes Empresarios, ANJE (2008). Realidad Educativa en República Dominicana; Reprobada. *Listín Diario*. Recuperado de www.anje.org/serve/listfile\_ download.aspx?id=1142&num=1

Cabero, J. & Gisbert, M. (2005). *La formación en Internet: Guía para el diseño de materiales didácticos*. España: Editorial MAD, S.L.

Cebrián, M. (Coord). (2003). *Enseñanza Virtual para la Innovación universitaria.* Madrid: Narcea.

Duart, J., Gil, M., Pujol, M., & Castaño, J. (2008). *La universidad en la sociedad en red: Usos del Internet en Educación Superior*. Barcelona: Editorial Ariel, S.A.

García, A. & Galindo, L. (2009). *Las Nuevas Tecnologías al servicio de la docencia universitaria: El Campo Andaluz Virtual (CAV)*. *Píxel-Bit. Revista de Medios y Educación, 34*, 69-80.

Llorente, M. C. (2008). *Blended Learning para el aprendizaje en Nuevas Tecnologías aplicadas a la Educación: un estudio de caso* (Tesis Doctoral inédita). Sevilla: Universidad de Sevilla.

Martínez, F. (2004). *Alicia en el país de las tecnologías*. En Martinez, F. & Prendes, M. P. (coord). *Nuevas tecnologías y Educación* (pp. 195-213). Madrid: Pearson Educación.

Moreno, F. & Santiago, R. (2003). *Formación online. Guía para profesores universitarios*. La Rioja. Universidad de la Rioja: REUD, **NUTEINCO** 

Pérez, M. (2007). Asignaturas Virtuales en universidades presenciales: perspectivas y problemas. *Píxel-Bit. Revista de Medios y*

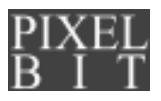

*Educación, 30,* 73-84.

Peters, O. (2002). *Open distance Learning e qualità dellístruzione universitaria,* in Galliani (a cura di), L'Università aperta e virtuale, atti della Biennale Intrnazionale sulla Didattica Universitaria, Padova 25-27ottobre 2000. Pensa Multimedia, Lecce 2002, *Vol. III*, 57-58.

Roos P. (1990). *Hacia una autonomía del alumno: nueva pauta para medir los logros de una institución abierta***.** En Martín Rodríguez, E. & Ahijado Quintillán, M. (1999), *La educación a distancia en tiempos de cambios: Nuevas generaciones, viejos conflictos* (pp. 43-60). Madrid: De la Torre.

Oppenheimer, A. (2010). *¡Basta de historias! La obsesión latinoamericana con el pasado y las doce claves del futuro*. Estados Unidos: Vintage Español.

Fecha de recepción: 2011-04-14 Fecha de evaluación: 2011-07-07 Fecha de aceptación: 2011-10-07 Fecha de publicación: 2012-01-01

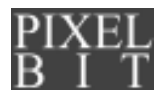